, tushu007.com

### <<Visual Basic.NET

<<Visual Basic.NET

- 13 ISBN 9787302125822
- 10 ISBN 7302125821

出版时间:2006-3

页数:368

PDF

更多资源请访问:http://www.tushu007.com

#### $,$  tushu007.com <<Visual Basic.NET

14 Visual Basic .NET Visual Basic .NET

 $\frac{R}{\sqrt{N}}$ 

**Visual Basic** 

 $Web$ 

.NET

*Page 2*

 $\sim$  , tushu007.com  $\sim$ 

#### <<Visual Basic.NET

1 Visual Basic NET<br>
1.22 1.3 .NET<br>
1.4 Visual Basic NET<br>
1.42 1.4 Visual Basic NET<br>
1.4 VB.NET<br>
1.51 1.52 1.53 1.54<br>
1.6 2 Visual Basic NET<br>
2.1 1.4 VB.NET<br>
1.54 1.53 1.54<br>
1.6 2 Visual Basic NET<br>
2.1 2.42 2.43 1.54<br>
2.42 31 31  $3.1$  31  $\frac{3.1}{41}$   $3.2$   $3.3$   $3.1$   $3.1$   $3.1$   $3.1$   $3.1$   $3.1$   $3.1$   $3.1$   $3.1$   $3.1$   $3.1$   $3.1$   $3.1$   $3.1$   $3.1$   $3.1$   $3.1$   $3.1$   $3.1$   $3.1$   $3.1$   $3.1$   $3.1$   $3.1$   $3.1$   $3.1$   $3.1$   $3.1$   $3.1$   $3.1$  622 Basic.NET

## , tushu007.com

# <<Visual Basic.NET

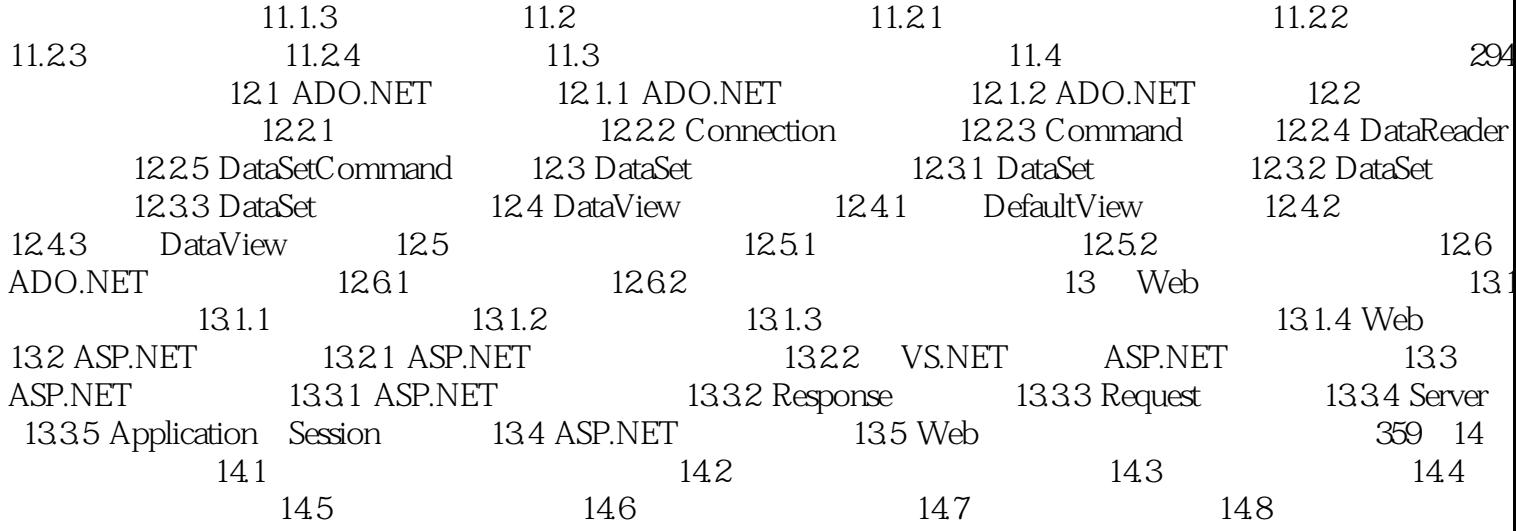

 $\geq$ 

, tushu007.com

# $\sim$  < Visual Basic.NET  $\qquad \qquad \sim$

本站所提供下载的PDF图书仅提供预览和简介,请支持正版图书。

更多资源请访问:http://www.tushu007.com